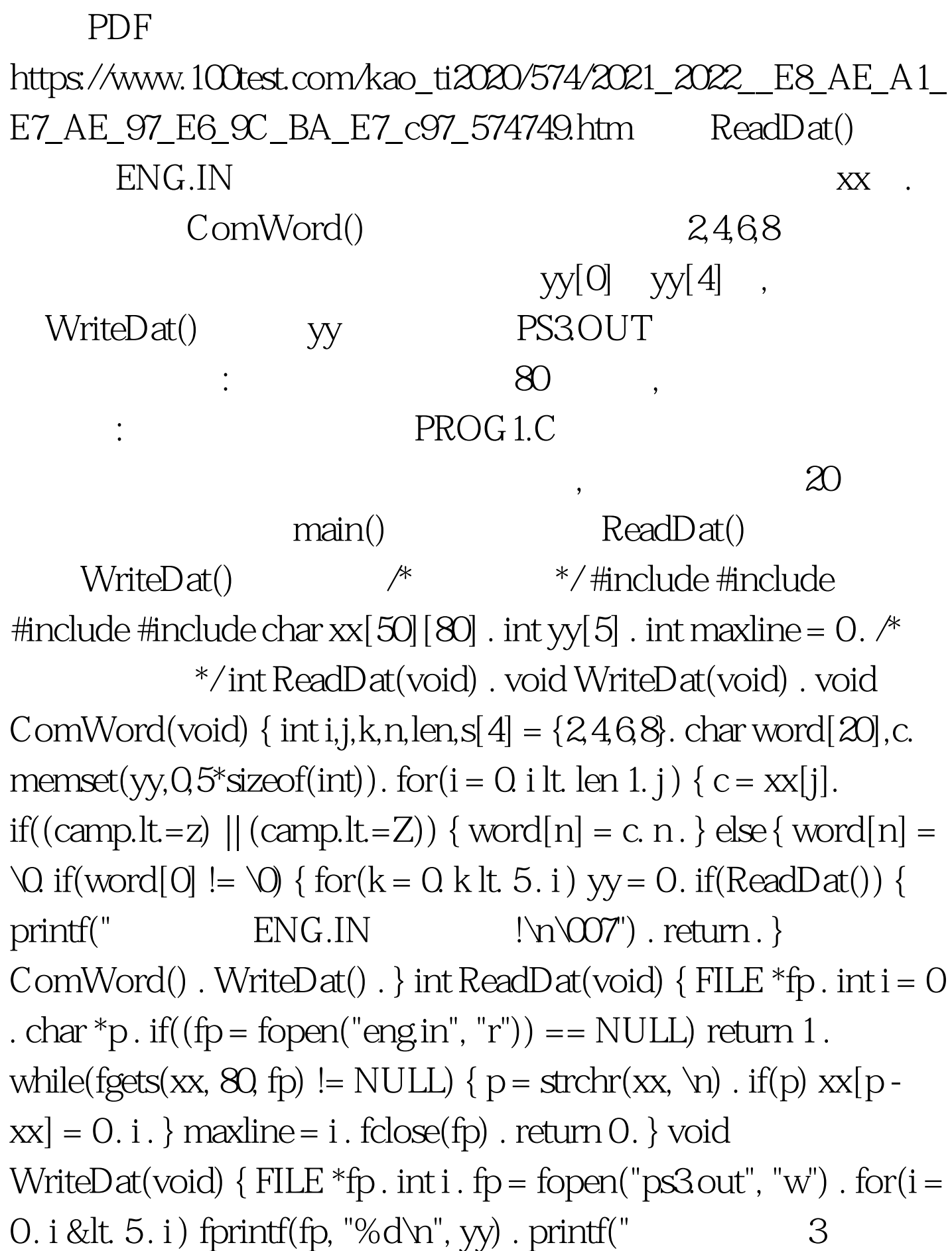

计算机等级考试二级C语言上机模拟试题及答案计算机二级

 $= %d\nu$ ", yy[0]) . printf(" $= %d\nu$ ", yy[1]) . printf(" $=$  7  $=$  %d\n", yy[2]) . printf(" 9  $= %d\nu$ ", yy[3]) . printf(" $= %d\nu$ ", yy[4]) .  $\text{fclose}(\text{fp})$  .  $\}$   $100\text{Test}$ www.100test.com